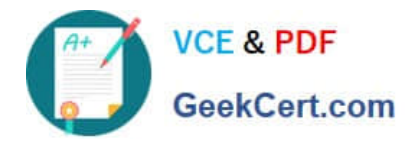

# **C\_S4TM\_2020Q&As**

SAP Certified Application Associate - Transportation Management in SAP S/4HANA

## **Pass SAP C\_S4TM\_2020 Exam with 100% Guarantee**

Free Download Real Questions & Answers **PDF** and **VCE** file from:

**https://www.geekcert.com/c\_s4tm\_2020.html**

### 100% Passing Guarantee 100% Money Back Assurance

Following Questions and Answers are all new published by SAP Official Exam Center

**Colonization** Download After Purchase

- **@ 100% Money Back Guarantee**
- **63 365 Days Free Update**
- 800,000+ Satisfied Customers

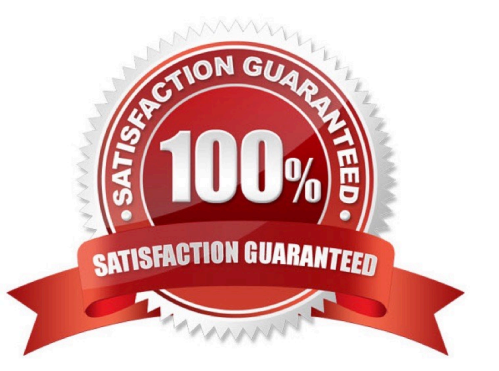

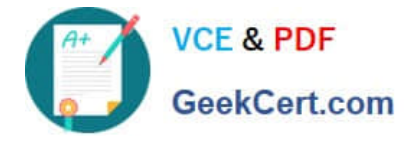

#### **QUESTION 1**

If output has been triggered successfully, two monitoring transactions are available to review the status of message processing, as follows:

There are 2 correct answers to this question.

- A. Postprocessing desktop
- B. Monitor for processed XML messages
- C. TRSO

Correct Answer: AB

#### **QUESTION 2**

Transportation requirement types can be determined in SAP TM based on conditions, determine whether this statement is true or false.

A. true

- B. false
- Correct Answer: A

#### **QUESTION 3**

What is an outline agreement containing delivery quantities and dates within a specified time period? Please choose the correct answer.

- A. Source location
- B. Freight unit table in the planning overview
- C. A scheduling agreement
- D. Transportation cockpit

Correct Answer: C

#### **QUESTION 4**

To which of the following can you assign instruction sets? Note: There are 2 correct answers to this question.

A. Forwarding order type

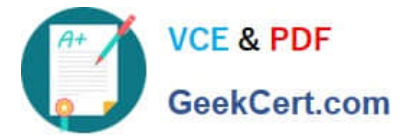

- B. Movement type
- C. Stage type
- D. Freight order type
- Correct Answer: AC

#### **QUESTION 5**

You create a freight agreement request for quotation (RFQ) master with seven RFQ items.

From three items for which the carrier A is not incumbent, carrier A is removed.

Four other carriers are assigned to this freight agreement request for quotation (RFQ) master,

You generate the individual freight agreement RFOs.

How many individual freight agreement RFQs are created for carrier A?

A. 5

\*

\*

- B. 4
- C. 1
- D. 7

Correct Answer: C

[C\\_S4TM\\_2020 PDF Dumps](https://www.geekcert.com/c_s4tm_2020.html) [C\\_S4TM\\_2020 Practice](https://www.geekcert.com/c_s4tm_2020.html) [C\\_S4TM\\_2020 Study Guide](https://www.geekcert.com/c_s4tm_2020.html)

**[Test](https://www.geekcert.com/c_s4tm_2020.html)**